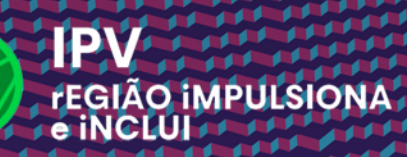

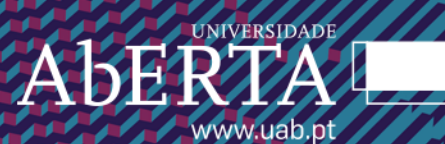

# **MICROCREDENCIAL EM INTRODUÇÃO** À INTELIGÊNCIA ARTIFICIAL II

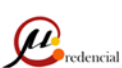

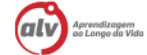

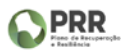

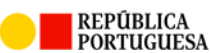

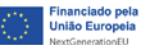

*HOMOLOGADO | VICE-REITOR* Assinado por: **JOSÉ DAS CANDEIAS MONTES SALES** Num. de Identificação: 06239625 Data: 2024.02.21 19:48:08+00'00'

# **ÍNDICE**

[O Que É uma Microcredencial?](#page-2-0)

- 1. [Duração](#page-3-0)
- 2. [ECTS](#page-3-1)
- 3. [Sinopse](#page-3-2)
- 4. [Destinatários](#page-3-3)
- 5. [Pré-requisitos](#page-3-4)
- 6. [Objetivos de Aprendizagem](#page-3-5)
- 7. [Competências a Adquirir](#page-4-0)
- 8. [Conteúdos ou Estrutura Curricular](#page-4-1)
- **9.** [Bibliografia](#page-9-0)
- 10. [Metodologia](#page-9-1)
- 11. [Avaliação](#page-10-0)
- 12. [Integração em Ofertas Formativas](#page-10-1)
- 13. [Equipa da Microcredencial](#page-10-2)

### <span id="page-2-0"></span>**O QUE É UMA MICROCREDENCIAL?**

"Uma microcredencial é o registo dos resultados de aprendizagem obtidos por um estudante após a realização de um percurso curto de aprendizagem. Esses resultados de aprendizagem foram avaliados de acordo com padrões transparentes e claramente definidos.

Os cursos que conferem microcredenciais são desenhados para apetrechar o estudante com conhecimentos, habilidades e competências específicas que respondem a necessidades societais, pessoais, culturais ou do mercado de trabalho.

As microcredenciais são propriedade do estudante, podem ser compartilhadas e são portáveis.

Podem ser autónomas ou combinadas em credenciais maiores.

São sustentadas pela garantia da qualidade, seguindo padrões acordados no setor ou área de atuação respetiva".

Comissão Europeia, *A European Approach To Microcredentials*

# <span id="page-3-0"></span>1. **DURAÇÃO**

4 semanas

# <span id="page-3-1"></span>2. **ECTS**

1 ECTS / 28 horas de tempo nocional estimado de trabalho.

# <span id="page-3-2"></span>3. **SINOPSE**

A presente microcredencial destina-se a capacitar a noção do que está implícito na Inteligência Artificial (IA), com os conceitos básicos, os tipos de problemas existentes e as diversas técnicas e ferramentas de IA que podem ser utilizadas para os resolver com uma abordagem prática através da utilização de ferramentas específicas.

Pretende-se explorar a utilização de aplicações de IA para resolução de problemas tópicos das organizações através da aplicação de técnicas de visão computacional, processamento de linguagem natural e machine learning.

Ao final deste curso, pretende-se que o formando esteja equipado com uma base sólida em conceitos e aplicações de IA, seja capaz de identificar os conceitos, técnicas e aplicações de Inteligência Artificial utilizadas para a resolução de problemas computacionais, considerar as vantagens e desvantagens de cada técnica e ferramenta, e relacioná-las com aplicações práticas em organizações. Além disso, o formando estará pronto para embarcar em estudos adicionais ou aplicar seu conhecimento para resolver desafios do mundo real.

# <span id="page-3-3"></span>4. **DESTINATÁRIOS**

Dirigida a profissionais de qualquer setor de atividade, indiferentemente da sua experiência profissional e formação.

# <span id="page-3-4"></span>5. **PRÉ-REQUISITOS**

Computador com ligação à internet.

### <span id="page-3-5"></span>6. **OBJETIVOS DE APRENDIZAGEM**

• Compreender como computadores e pessoas podem ser combinados para promover a inteligência conectiva.

- Perceber como as tecnologias de IA podem ser aplicadas por uma organização em apoio à sua estratégia.
- Identificar se uma aplicação de IA é adequada ou não para uma organização.
- Reconhecer como utilizar ferramentas de IA para resolução de problemas nas organizações.
- Aplicar as diferentes técnicas IA com ferramentas específicas.

### <span id="page-4-0"></span>7. **COMPETÊNCIAS A ADQUIRIR**

- Aplicar técnicas de visão computacional e processamento de imagens com ferramentas de Inteligência Artificial;
- Aplicar técnicas de processamento de linguagem natural com ferramentas de Inteligência Artificial;
- Aplicar técnicas de Machine Learning com ferramentas de Inteligência Artificial;
- Associar as principais técnicas do IA como uma tecnologia transformadora;
- Decidir se uma aplicação de IA é apropriada em uma organização.

### <span id="page-4-1"></span>8. **CONTEÚDOS E ESTRUTURA CURRICULAR**

A microcredencial é constituída pelos seguintes conteúdos:

#### **1. ÁREAS DE APLICAÇÃO DA IA**

#### **1.1 IA na Indústria**

- 1.1.1 Introdução
- 1.1.2 O Impacto da IA na Indústria
- 1.1.3 IA na Manufactura
- 1.1.4 IA na Melhoria do Controlo da Qualidade
- 1.1.5 IA na Indústria Automotiva
- 1.1.6 IA no Retalho
- 1.1.7 IA no Marketing
- 1.1.8 IA Generativa na Indústria
- 1.1.9 IA para Melhorar a Eficiência
- 1.1.10 IA para Reduzir Custos
- 1.1.11 Casos de uso da IA na Indústria
- 1.1.12 IA no Processo de Tomada de Decisão
- 1.1.13 IA no Processo de Inovação
- 1.1.14 Avanços Potenciais da IA na Indústria
- 1.1.15 Roadmap Para Integração da IA nas Empresas
- 1.1.16 Desafios e Oportunidades
- 1.1.17 Tendências e Projecções Futuras
- 1.1.18 Conclusões
- **1.2 IA na Medicina**

# **1.2.1 INTRODUÇÃO**

- 1.2.2 Principais Aplicações de IA na Medicina
- 1.2.3 Análise Preditiva para Prevenção de Doenças com IA
- 1.2.4 IA para Diagnóstico e Tratamento
- 1.2.5 IA para Imagens Médicas
- 1.2.6 IA para Descoberta de Medicamentos
- 1.2.7 IA na Personalização de Opções de Tratamento
- 1.2.8 Análise Preditiva para Prevenção de Doenças
- 1.2.9 Assistentes de Saúde Virtuais
- 1.2.10 Estudos de Caso e Histórias de Sucesso

#### **1.3 IA nas Finanças**

- 1.3.1 Introdução
- 1.3.2 Automação de Processos nas Finanças
- 1.3.3 Detecção e Prevenção de Fraudes
- 1.3.4 Estratégias Algorítmicas de Negociação e Investimento
- 1.3.5 Atendimento ao Cliente Através de Chatbots
- 1.3.6 Machine Learning para Credit Scoring
- 1.3.7 Avaliação da Qualidade de Crédito
- 1.3.8 Previsão de Tendências de Mercado
- 1.3.9 Processamento de Linguagem Natural (PNL) nas Finanças
- 1.3.10 Análise de Riscos
- 1.3.11 Considerações Éticas
- 1.3.12 Como Implementar IA nas Finanças
- 1.3.13 Desafios da IA nas Finanças
- 1.3.14 Tendências Futuras
- 1.3.15 Conclusões

#### **1.4 IA na Educação**

- 1.4.1 Introdução
- 1.4.2 Ferramentas Baseadas em IA para Educação
- 1.4.3 Aprendizagem Personalizada com IA
- 1.4.4 Tutoria Inteligente
- 1.4.5 Data Analytics para o Sucesso dos Estudantes
- 1.4.6 Salas de Aula Virtuais
- 1.4.7 Assistentes Virtuais de Aprendizagem
- 1.4.8 Casos de Sucesso
- 1.4.9 Desenvolvimento de Competências em IA
- 1.4.10 Considerações Éticas na Educação em IA
- 1.4.11 Desafios da IA na Educação
- 1.4.12 Conclusões

#### **2. VISÃO COMPUTACIONAL**

#### **2.1 Técnicas de Processamento de Imagem**

- 2.1.1 Introdução
- 2.1.2 Técnicas de Extração de Informações de Imagens
- 2.1.3 Técnicas de Deteção de Bordas
- 2.1.4 Técnicas de Segmentação de Imagens
- 2.1.5 Técnicas de Isolação de Objetos
- 2.1.6 Reconhecimento de Objetos
- 2.1.7 Técnicas de Classificação de Imagens
- 2.1.8 Técnicas de Extração de Características das Imagens
- 2.1.9 Visão Computacional 3D
- 2.1.10 Técnicas para Extração de Informações 3D em Imagens 2D
- 2.1.11 Aplicações
- 2.1.12 Visão Computacional na Prática
- 2.1.13 Desafios e Tendências Futuras
- 2.1.14 Conclusões

#### **2.2 Produção Imagens com o Tome**

- 2.2.1 Introdução
- 2.2.2 Principais Recursos da Aplicação
- 2.2.3 Geração de Conteúdo com o Tome
- 2.2.4 Geração de Imagens com o Tome
- 2.2.5 Conclusões

#### **2.3 Deteção de Objectos com o Clarifai**

- 2.3.1 Introdução
- 2.3.2 Visão Geral do Clarifai
- 2.3.3 Principais Recursos do Clarifai
- 2.3.4 Modelos de IA Usados pelo Clarifai
- 2.3.5 Como Funciona a Deteção de Objetos
- 2.3.6 Treinamento e Avaliação
- 2.3.7 Tutorial para Detetar Objetos com Clarifai
- 2.3.8 Desafios na Deteção de Objetos com Clarifai
- 2.3.9 Tendências Futuras

#### **2.4 Classificação de Imagens com o Clarifai**

- 2.4.1 Introdução
- 2.4.2 Classificação de Imagens com a Clarifai
- 2.4.3 Aplicações de Classificação de Imagens
- 2.4.4 Como Usar Clarifai para Classificação de Imagens
- 2.4.5 Prática de Classificação de Imagens com Clarifai
- 2.4.6 Boas Práticas de Classificação de Imagens com Clarifai
- 2.4.7 Conclusões

#### **3. PROCESSAMENTO DE LINGUAGEM NATURAL**

#### **3.1 Processamento e Análise de Texto com o Clarifai**

- 3.1.1 Introdução
- 3.1.2 Processamento de Texto com Clarifai
- 3.1.3 Análise de Sentimentos
- 3.1.4 Reconhecimento de Entidades Nomeadas
- 3.1.5 Deteção de Idiomas
- 3.1.6 Estudos de Caso
- 3.1.7 Melhores Práticas para Optimizar Tarefas de Processamento de Texto com Clarifai
- 3.1.8 Integração com Outras Ferramentas para Aprimorar o Processamento de Texto
- 3.1.9 Desafios e Limitações
- 3.1.10 Conclusões

#### **3.2 Chatbots e IA Conversacional Com o ChatGPT**

- 3.2.1 Introdução
- 3.2.2 Aplicações
- 3.2.3 ChatGPT
- 3.2.4 Como Funciona o ChatGPT
- 3.2.5 Como Usar o ChatGPT
- 3.2.6 ChatGPT Para Suporte ao Cliente
- 3.2.7 ChatGPT Para Geração de Conteúdo
- 3.2.8 Como ChatGPT Pode Ser Personalizado Para Domínios ou Sectores Específicos
- 3.2.9 Casos de Sucesso
- 3.2.10 Melhores Práticas para Implementação do ChatGPT
- 3.2.11 Avanços Futuros
- 3.2.12 Conclusões

#### **3.3 Produção de Conteúdo com o ChatGPT**

- 3.3.1 Introdução
- 3.3.2 A API do ChatGPT e Interfaces Semelhantes
- 3.3.3 Plataformas e Ferramentas Disponíveis para Interagir com ChatGPT
- 3.3.4 Utilizando ChatGPT para Brainstorming
- 3.3.5 Como Extrair Solicitações Criativas para Vários Tipos de Conteúdo
- 3.3.6 O Uso do ChatGPT para Aprimorar Conteúdos
- 3.3.7 O Uso do ChatGPT para Facilitar Discussões em Grupo e Sessões de Idealização
- 3.3.8 O Uso do ChatGPT para Produzir Conteúdo Para Um Pùblico Alvo Específico
- 3.3.9 Um exemplo Prático de Como Usar o ChatGPT Para Geração de Conteúdo
- 3.3.10 Conclusões

#### **3.4 Produção de Conteúdo com o Tome**

- 3.4.1 Introdução
- 3.4.2 Principais Caracaterísticas do Tome
- 3.4.3 Melhores Práticas para Geração de Conteúdo
- 3.4.4 Estudos de Caso
- 3.4.5 Criação de Conteúdo Com o Uso do Tome
- 3.4.6 Medição do Desempenho do Conteúdo
- 3.4.7 Conclusões

#### **4. IA GENERATIVA**

**4.1 Visão Geral do Google AI** 

- 4.1.1 Introdução
- 4.1.2 Características do Google AI Studio
- 4.1.3 Componentes Pré-construídos do Google AI Studio
- 4.1.4 Colaboração em Projetos
- 4.1.5 Aplicações do Google AI Studio
- 4.1.6 Classificação de Imagens com o Google AI Studio
- 4.1.7 Identificação de Padrões Incomuns em Dados
- 4.1.8 Prática de Uso do Google AI Studio
- 4.1.9 Benefícios do Google AI Studio
- 4.1.10 Conclusões

#### **4.2 Machine Learning com o Google AI Studio**

- 4.2.1 Introdução
- 4.2.2 Prompts e Ajuste de Modelo
- 4.2.3 Prompts de Formato Livre
- 4.2.4 Prompts Estruturados
- 4.2.5 Exemplo de Prompt Estruturado
- 4.2.6 Chat Prompt
- 4.2.7 Criação de Chatbots
- 4.2.8 Conclusões

### <span id="page-9-0"></span>9. **BIBLIOGRAFIA**

- Russel, S., & Norvig, P.(2020). Artificial Intelligence: A Modern Approach (4th Edition). Pearson.
- Lee, K. (2019). Inteligência artificial. Globo livros.
- Taulli, T. (2019). Artificial Intelligence Basics: A Non-Technical Approach. Apress.
- Yao, M. Zhou, A. & Jia, M. (2018). Applied Artificial Intelligence: A Handbook for Business Leaders. TOPBOTS Incorporated.

# <span id="page-9-1"></span>10. **METODOLOGIA**

Os formandos são integrados numa turma virtual, beneficiando do trabalho colaborativo e do acompanhamento por parte de formadores.

As sessões são maioritariamente assíncronas, existindo algumas sessões síncronas previamente agendadas para uma melhor partilha e envolvimento entre os pares.

10

Os formandos dispõem de flexibilidade espaciotemporal, acesso permanente a textos, atividades/exercícios e troca de experiências com os seus pares, sendo ainda assegurada orientação online por parte dos formadores.

# <span id="page-10-0"></span>11. **AVALIAÇÃO**

A avaliação será feita em quatro momentos distintos: no final da semana 1 (25%), no final da semana 2 (25%), no final da semana 3 (25%) e no final da semana 4 (25%). A avaliação será sumativa, classificada numa escala de 0 a 20 valores. Esta será reflexo da participação nas interacções, na realização dos desafios/exercícios propostos e na realização de trabalhos individuais.

As participações serão avaliadas conforme os seguintes critérios:

- Frequência das contribuições nos fóruns de discussão (20%);
- Capacidade de síntese e originalidade das contribuições (30%);
- Relevância das contribuições nos fóruns de discussão (50%).

A realização dos desafios/exercícios propostos e a realização de trabalhos individuais serão avaliados conforme os seguintes critérios:

- Evidência de aquisição de conhecimentos (50%);
- Resultado, saída, esperada da execução das ferramentas de IA baseada em entradas predefinidas (50%).

### <span id="page-10-1"></span>12. **INTEGRAÇÃO EM OFERTAS FORMATIVAS**

Com a realização deste microcrédito abre-se a possibilidade de vir a frequentar a Pós- -Graduação em Transição e Transformação Digital das Organizações e Microcredencial Transição Digital e Melhoria da Eficiência Organizacional, aprofundando os conhecimentos aflorados neste curso e desenvolvendo um projeto concreto de transformação.

### <span id="page-10-2"></span>13. **EQUIPA DA MICROCREDENCIAL**

Coordenação Científica: Prof. Doutor José Henrique Pereira São Mamede Link para o Curriculum Vitae online:<http://www.cienciavitae.pt//en/7F17-9DAD-C007> Designer Instrucional: Dália Antunes

11

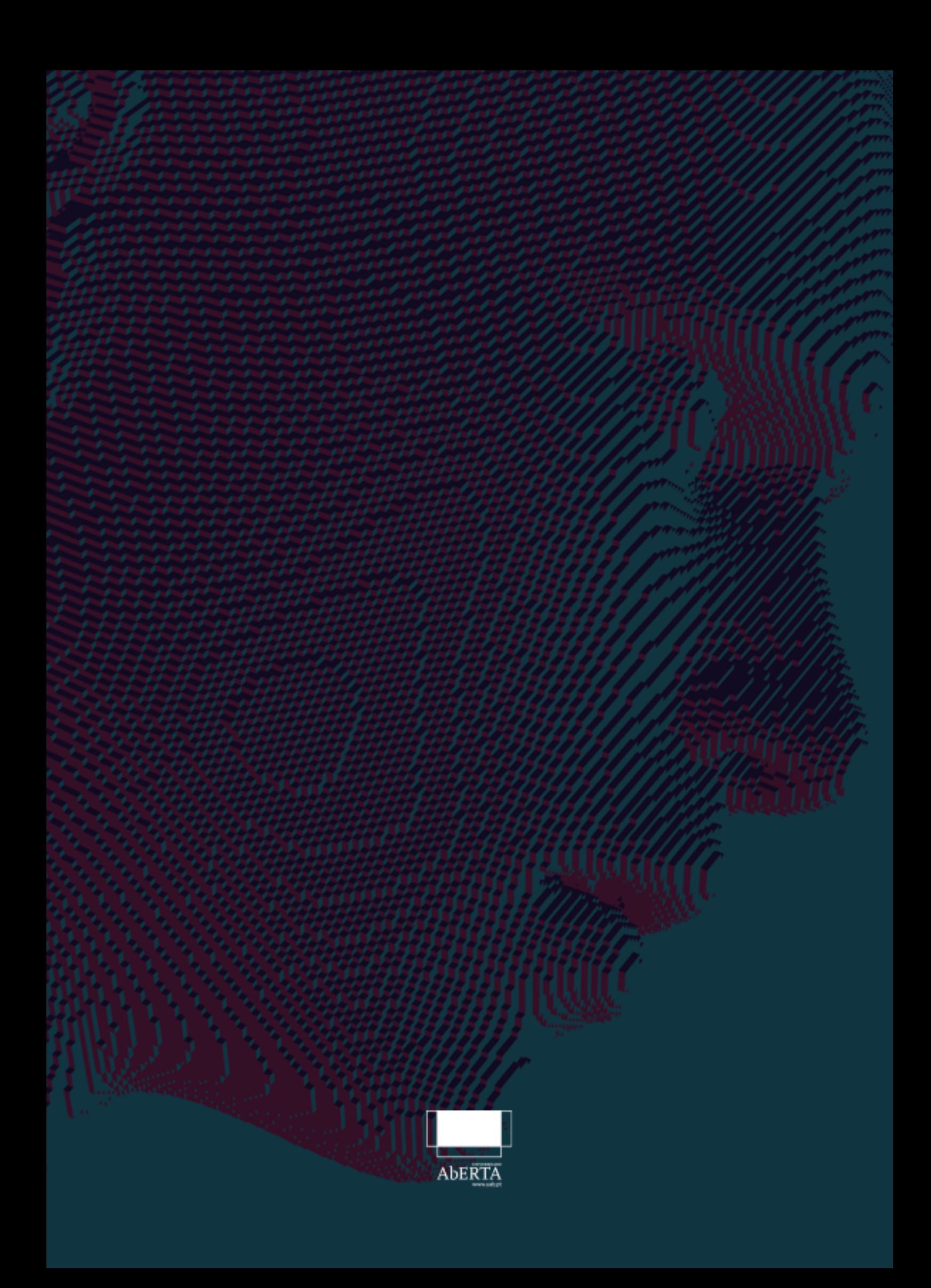